**Inteligentna Elektronika** Ul. Raduńska 36A 83-333 Chmielno

Tel.: +48 730 90 60 90 E-mail: info@centrumprojekcji.pl

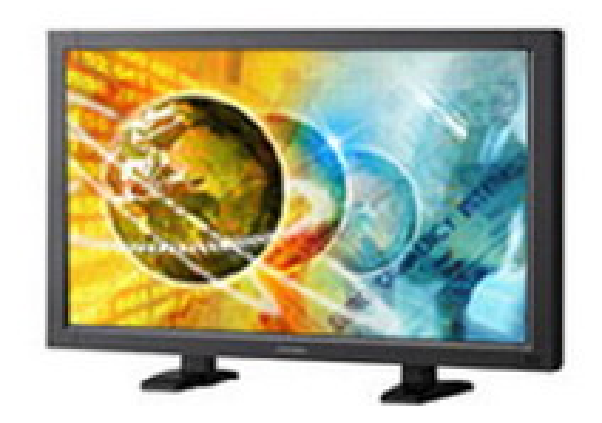

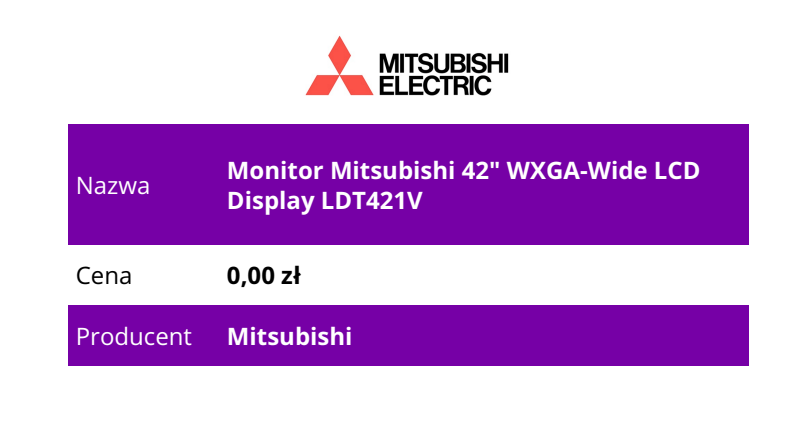

## **OPIS PRODUKTU**

Monitor LCD Mitsubishi LDT421V

Monitor LDT421V szerokoekranowy pokazuje wyraźnie detale obrazu oraz naturalne barwy nawet przy niekorzystnym naświetleniu otoczenia. Zapewnia to kontrast monitora -1600:1 oraz jego - jasność 500 cd/m². Bardzo duża szybkość reakcji 9ms jest gwarancją płynnosci ruchów obrazu. To czyni ten model idealnym do prezentacji filmów i animacji takich jak korporacyjne filmy video czy reklamowe spoty. Z rozdzielczością WXGA (1366x768) i rozmiarem monitora 42" jest on idealnym rozwiązaniem sprawdzającym się w środowisku reklamy, pulicznej informacji czy w recepcjach. Monitor ten zawiera wiele przydatnych cech ułatwiających instalację i serwis. Konfigracja ekranu jest łatwa w użyciu dzieki uproszczonemu korektorowi menu. Po bokach ekranu mogą być dołączone dodatkowe głośniki. Model ten posiada funkcję PIP (Picture-in-Picture). Funkcja oszczędzania energii posiada 4 poziomowy tryb pracy co szczególnie w systemach ekranów łączonych przynosi wymierne oszczędności. Z Kolei funkcja Power-on Delay pozwala spiętym monitorom wystartować z opóźnieniem nawet do 50s - sekwencyjnie, unikając problemów związanych z nadmiernym poborem mocy przy włączaniu całego systemu. Dodatkowo gdy wybieramy rozmiar ekranu 4:3 funkcja wyboru koloru Side Border pozwala wybrać kolor ramki uciętego obrazu w kolorze czarnym, szarym lub białym.

Mitsubishi LDT421V - Główne zalety Rozmiar 42" Rozdzielczość WXGA 1366 x 768 pikseli Duży kąt widzenia obrazu poziomo/pionowy 178% Jasność 500 cd/m² Kontrast 1600:1 Wielość wejść: 1x HDMI, 15 D-Sub 15 pin, 5BNC, RS 232C Możliwość spięcia 25 monitorów razem do rozmiarów 5X5 Funkcja oszczędzania energii z 4 poziomowym trybem

Funkcja PIP (Picture-in-Picture)

Funkcja Power-on Delay pozwala spiętym monitorom wystartować z opóznieniem do 50s sekwencyjnie unikając problemów związanych z nadmiernm poborem moc przy włączaniu systemu